# HP OpenView Performance Agent

## for the Sun Solaris operating system

### **Release Notes**

Software version: 4.61/April 2007

This document provides an overview of the changes made to HP OpenView Performance Agent (OVPA) for the 4.61. It contains important information not included in the manuals or in online help.

In This Version Documentation Updates Installation Notes Known Problems, Limitations, and Workarounds Documentation Errata Software Version Information and File Placement Plan Local Language Support Support Legal Notices

### In This Version

OVPA was formerly called the MeasureWare Agent. In some places, the name MeasureWare Agent (MWA) might still appear.

This release of OVPA supports the following features:

• Support for Solaris x86 (Solaris 10 x86 and Solaris 10 x86\_64)

### Support for Solaris x86

This release supports Solaris 10 x86 and Solaris 10 x86\_64. All the functionalities of OVPA are available on Solaris x86.

The following features are not supported:

• DCE/NCS are not supported

 $OVPA \ supports \ only \ HTTP(S) \ connectivity \ on \ Solaris \ x86 \ platforms. \ Users \ would \ configure \ CODA/L-Core \ to \ use \ HTTP(S) \ to \ communicate \ with \ OVPA \ running \ on \ Solaris \ x86 \ platforms.$ 

- SelfHealing/DataCollector are not supported
- ARM libraries (libarm) support both 32-bit and 64-bit

Users would configure appropriate libarm based on the application (32-bit/64-bit).

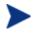

Before using OVPA software, you must review and accept the license terms and conditions spelled out in the readme file available in /<*directory*>/readme.ovpa, where <directory> is your CD-ROM directory.

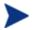

The HP OpenView Performance Agent for UNIX User Manual is common for all UNIX platforms supported on OVPA. This manual includes information for all UNIX platforms. The version 4.61 of OVPA is supported on Solaris X86. Refer to the information specific to Solaris 10 on X86 in this version of the User Manual.

## **Documentation Updates**

The first page of this release notes document contains the following identifying information:

- Version number, which indicates the software version.
- Publish date, which changes each time the document is updated.

To check for recent updates or to verify that you are using the most recent edition, go to the following web site:

http://ovweb.external.hp.com/lpe/doc\_serv/

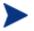

To view files in PDF format (\*.pdf), Adobe Acrobat Reader must be installed on your system. To download Adobe Acrobat Reader, go to the following web site: http://www.adobe.com/

## Installation Notes

For installation requirements and instructions, see the HP OpenView Performance Agent Installation and Configuration Guide for Sun Solaris Systems provided as part of the product in Adobe Acrobat (.pdf) format, and found as ovpainst.pdf in /opt/perf/paperdocs/ovpa/C/.

### Hardware and Software Requirements

Before installing OVPA, make sure that your system meets the following minimum hardware and software requirements:

• Hardware

OVPA runs on hardware platforms supporting the Solaris operating system, including:

- x86
- x86\_64
- OS platform

This version of OVPA requires the Sun Solaris 10 operating environments. It is recommended to have at least the "End User System Support" level of operating system installed on your Sun system. If you have the "Core System Support" level of operating system installed on your system, you must additionally install the following two operating system packages:

- SUNWlibC
- SUNWlibms

You can determine which packages are installed by using the pkginfo command:

#### pkginfo SUNWlibC SUNWlibms

If the command returns:

 $\mbox{ERROR: information for "SUNWlibC" was not found system {\tt SUNWlibms Sun Workshop Bundled shared libm} \label{eq:sunservector}$ 

You have to install the appropriate package (SUNWlibC).

• Prerequisites

The following Solaris patches are recommended for OVPA to function correctly.

| Patch Level  | Description |
|--------------|-------------|
| I atom Level | Description |

None

• Disk space

OVPA installs in the /opt/perf/ and /opt/OV directories and creates the log and status files in the /var/opt/perf/ and /var/opt/OV directories.

- recommended 100 MB space in the /opt/perf/ and /opt/OV directories for first-time installation of OVPA
- recommended 125 MB space in the /var/opt/perf/ and /var/opt/OV directories for log and status files

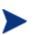

- 1 On a Solaris 10 system with Zones, OVPA can be installed only in the global zone.
- 2 There is no web fulfillment mechanism to convert the OVPA images to a non-trial licensed product. To obtain the production (non-trial) version of OVPA, you must purchase a License-to-Use product for each system on which OVPA images are installed, and at least one copy of the OVPA media product for your overall environment. The production software for OVPA must be installed from the media. It can be installed directly over the trial software (You need not remove the trial software).

## Special Installation Instructions

- If you are installing OVPA 4.61 on a system on which one or more of the following OpenView (OV) products are installed, it is recommended to restart the following after OVPA 4.61 installation:
  - 1.) OVO Agent
  - 2.) OVO Unix Management Server
  - 3.) OV Performance Manager
  - 4.) OV Internet Service

# Known Problems, Limitations, and Workarounds

| PROBLEM:       | OVPA alarming module (alarmgen/perfalarm) processes the logged records every 15 seconds. Even if the logging interval is configured to less than 15 seconds (in case of PROCESS class), alarmgen/perfalarm processes all the logged records at the next 15 seconds boundary. Alarms generated on these records will have the timestamp of the last record processed. |
|----------------|----------------------------------------------------------------------------------------------------|
|                | For example:                                                                                                    |
|                | If an alarm condition is met at 00:02:10, the alarmgen/perfalarm will process that record at 00:02:15, and reports alarm start time as 00:02:00.                                                                                                    |
|                | If an alarm condition is ended at 00:02:10, the alarmgen/perfalarm will process that record at 00:02:15, and reports alarm end time as 00:02:15.                                                                                                    |
| WORKAROUND:    | None.                                                                                                    |
| QXCR1000046070 |                                                                                                    |
| PROBLEM:       | OVPA on Solaris does not log LV_ metrics for VxVM 3.5.                                                                                                    |
| WORKAROUND:    | While VxVM 3.5 logical volumes are not in the LV_ class of data, the file systems mounted on those volumes show up in the FS_ (by-file system) class of data. The FS_ metrics must be used to monitor the Veritas volumes.                                                                                                    |
| QXCR1000240349 |                                                                                                    |
| PROBLEM:       | BBC5 daemon fails to start on a system with PV (PerfView) installed. The default port for pvalarm, the "PV alarm management" daemon is 383. This conflicts with the default port for BBC communication broker daemon 'ovbbccb'.                                                                                                    |
| WORKAROUND:    | Choose a different port for pvalarm.                                                                                                    |
| PROBLEM:       | Some of OVPA or OVO 8.x daemons may fail to start on a Solaris system with both OVO 8.x agent and OVPA 4.61 installed, with the error message "No space left on device".                                                                                                    |
| WORKAROUND:    | Increase the kernel's limit for semaphore.                                                                                                    |
|                |                                                                                                    |

### PROBLEM: Extract of logical data (extract -xt with -i/-I option), is not supported in this release.

| WORKAROUND:    | NONE                                                    |
|----------------|---------------------------------------------------------|
| QXCR1000412947 |                                                         |
| PROBLEM:       | Sometimes Status.mi file is not created on installation |
| WORKAROUND:    | NONE                                                    |

## **Documentation Errata**

None.

## Software Version Information and File Placement Plan

### Version Information

For a summary of version strings for the major executable components of OV Performance Agent for Sun Solaris Systems, use the following command:

#### /opt/perf/bin/perfstat -v

### **File Placement**

• Release Notes:

```
/opt/perf/ReleaseNotes/
```

• Executables including UI programs, daemons, and scripts:

/opt/perf/bin/

• Shared component executables

/opt/OV/bin/

• Examples (see the README file in the directory for more information):

```
/opt/perf/examples/
```

• Man pages:

/opt/perf/man/man1/
/opt/perf/man/man3/
/opt/perf/man/man4/

• Printable documents:

```
/opt/perf/paperdocs/ovpa/C/
/opt/perf/paperdocs/arm/C/
```

- Default configuration and template files: /opt/perf/newconfig/
- Product configuration and status files:

/var/opt/perf/ /var/opt/OV

- Product binary data and internal-use files (created during and after installation): /var/opt/perf/datafiles/ /var/opt/OV
- Development includes files: /opt/perf/include/
- Library files:

/opt/perf/lib/ /opt/perf/lib/lv/ /opt/perf/lib/x86\_64/

• Online help files:

/opt/perf/help/ovpa/

• Startup and shutdown scripts:

/etc /etc/default

# Local Language Support

Localized HP OpenView Performance Agent is not available for this release.

## Support

Please go to the HP Support web site: http://www.hp.com/managementsoftware/support

HP Software online support provides an efficient way to access interactive technical support tools. As a valued support customer, you can benefit by being able to do the following:

- Search for knowledge documents of interest
- Submit and track support cases and enhancement requests
- Download software patches
- Manage support contracts
- Look up HP support contacts
- Review information about available services
- Enter into discussions with other software customers
- Research and register for software training

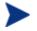

Most of the support areas require that you register as an HP Passport user and sign in. Many also require an active support contract.

To find more information about support access levels, go to the following URL: http://www.hp.com/managementsoftware/access\_level

To register for an HP Passport ID, go to the following URL: http://www.managementsoftware.hp.com/passport-registration.html

## Legal Notices

©Copyright 2007 Hewlett-Packard Development Company, L.P.

Confidential computer software. Valid license from HP required for possession, use or copying. Consistent with FAR 12.211 and 12.212, Commercial Computer Software, Computer Software Documentation, and Technical Data for Commercial Items are licensed to the U.S. Government under vendor's standard commercial license.

The only warranties for HP products and services are set forth in the express warranty statements accompanying such products and services. Nothing herein should be construed as constituting an additional warranty. HP shall not be liable for technical or editorial errors or omissions contained herein.

The information contained herein is subject to change without notice.